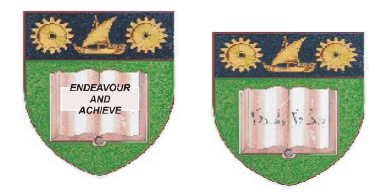

## **THE MOMBASA POLYTECHNIC UNIVERSITY COLLEGE**

### *Faculty of Engineering & Technology*

#### **DEPARTMENT OF COMPUTER SCIENCE**

# DIPLOMA IN COMMUNICATION TECHNOLOGY (DIT) DIPLOMA IN INFORMATION (COMMUNICATION) TECHNOLOGY (DICT**)**

#### **END OF SEMESTER EXAMINATIONS**

#### **APRIL/MAY 2010 SERIES**

# **EVENT DRIVEN PROGRAMMING I**

**TIME: 2 hours**

#### **INSTRUCTIONS TO CANDIDATES**

This paper consists of **TWO** Sections **A** and **B**. Answer **ALL** Questions from Section **A** and any **TWO** Questions from Section **B**. **ALL** Mobile Phones must be switched off.

#### **SECTION A**

#### (Attempt **ALL** Questions from this Section.)

#### **(30 Marks Compulsory)**

#### **Question ONE**

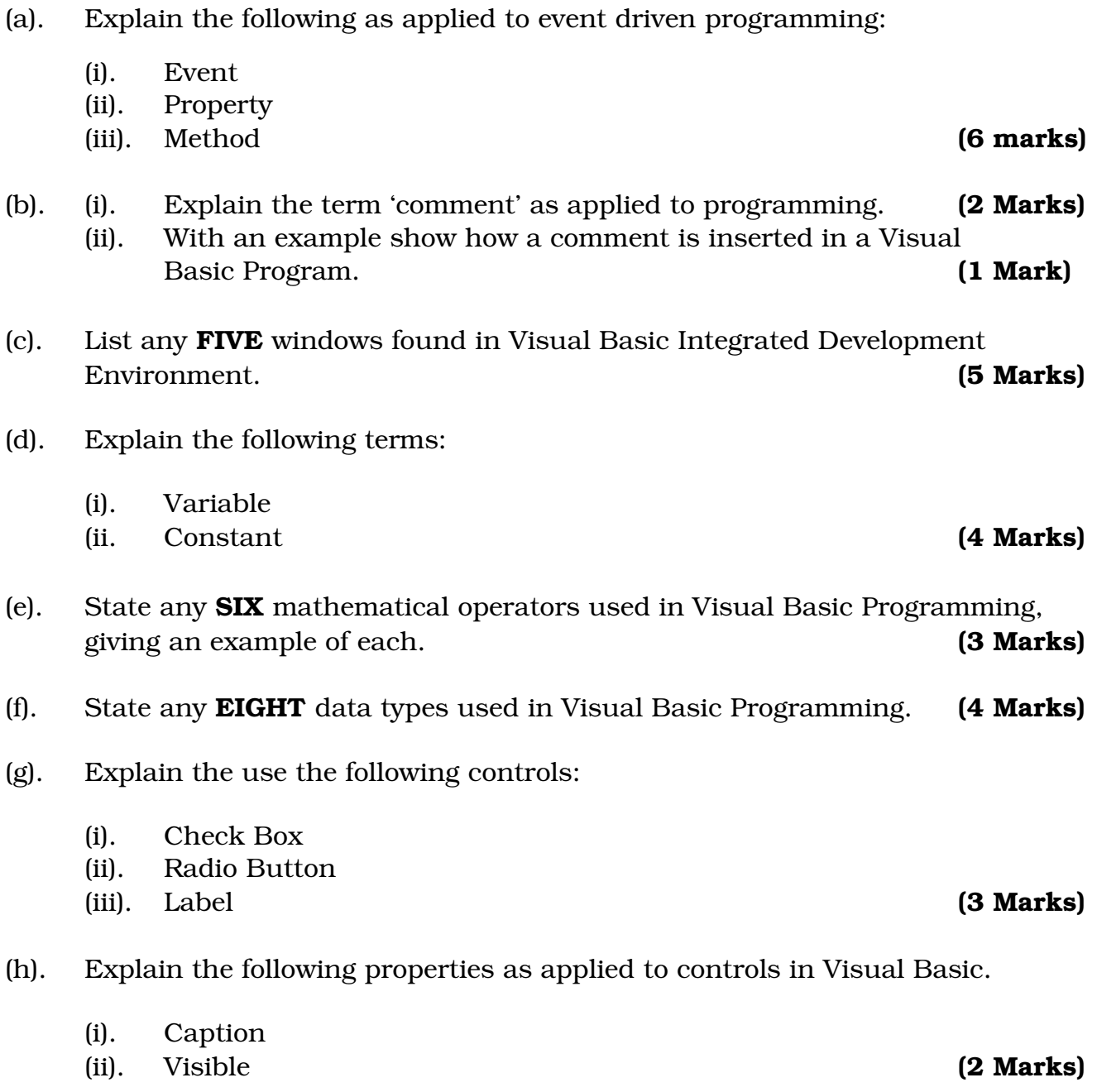

#### **SECTION B : (40 MARKS)**

(Attempt ANY **TWO** Questions from this Section.)

#### **Question TWO**

(a). Employees earn basic salary, house allowance, travelling allowance and commission on sales made by the employee, which is calculated as a % of sales and is calculated as shown in table below. The employees pay tax that is calculated as a % of gross pay.

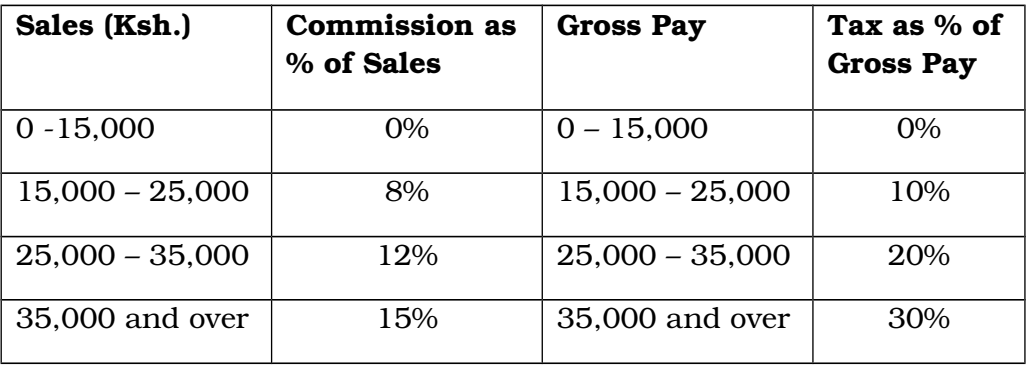

Write a Visual Basic procedure that will output commission earned by an employee, tax deduction and net pay. Attach the code to command button. Use InputBox and MsgBox. **(10 Marks)**

- (b). Using suitable examples explain how a print statement can be used to output data from different objects. **(6 Marks)**
- (c). Explain **TWO** ways in which properties can be set in Visual Basic Programming. **(4 Marks)**

#### **Question THREE**

- (a). In a certain programming course, students study Visual Basic, Pascal and HTML. Write a Visual Basic even procedure that will out-put student number, student name and average mark of the three subjects for each of the 10 students in the class on a picture box. **(10 Marks)**
- (b). Write a Visual Program that would generate and output the following data on the screen. Use a for loop.

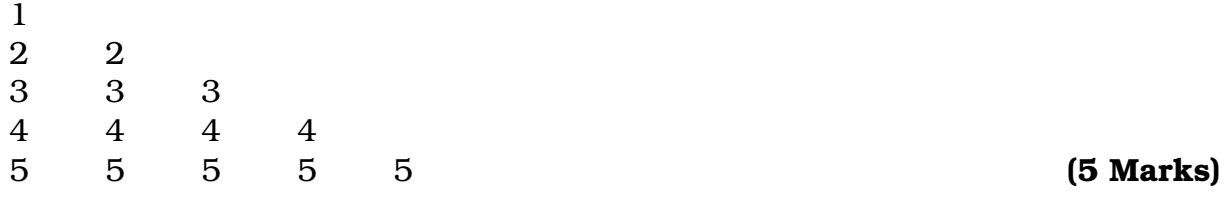

(c). Using flow chart distinguishes between do while …… loop and do …….. loop while. **(5Marks)**

#### **Question FOUR**

(a). Draw the diagram for the procedure and question as in the source. **(7 marks)**

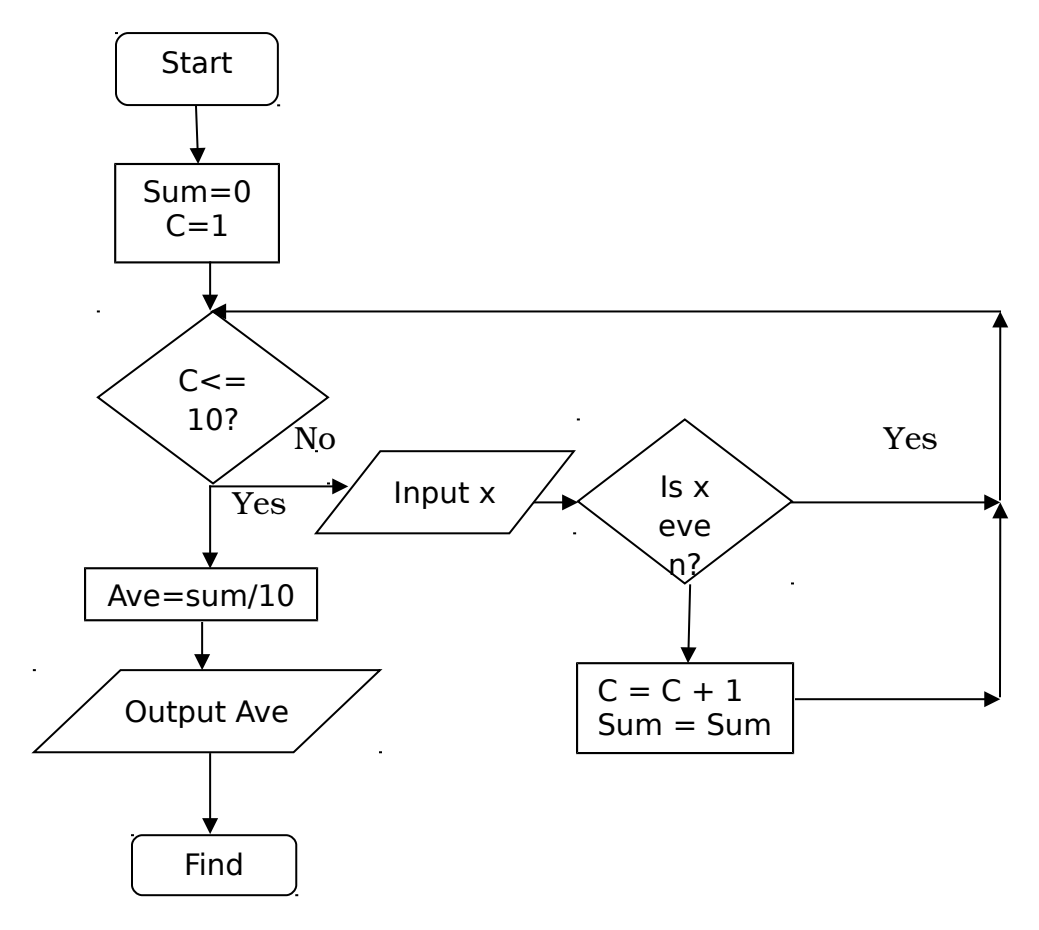

- (b). Explain any **THREE** mouse events as used in event driven programming. **(3 Marks)**
- (c). Explain the use of the following objects in Visual Basic Programmig:
	- (i). Inputbox

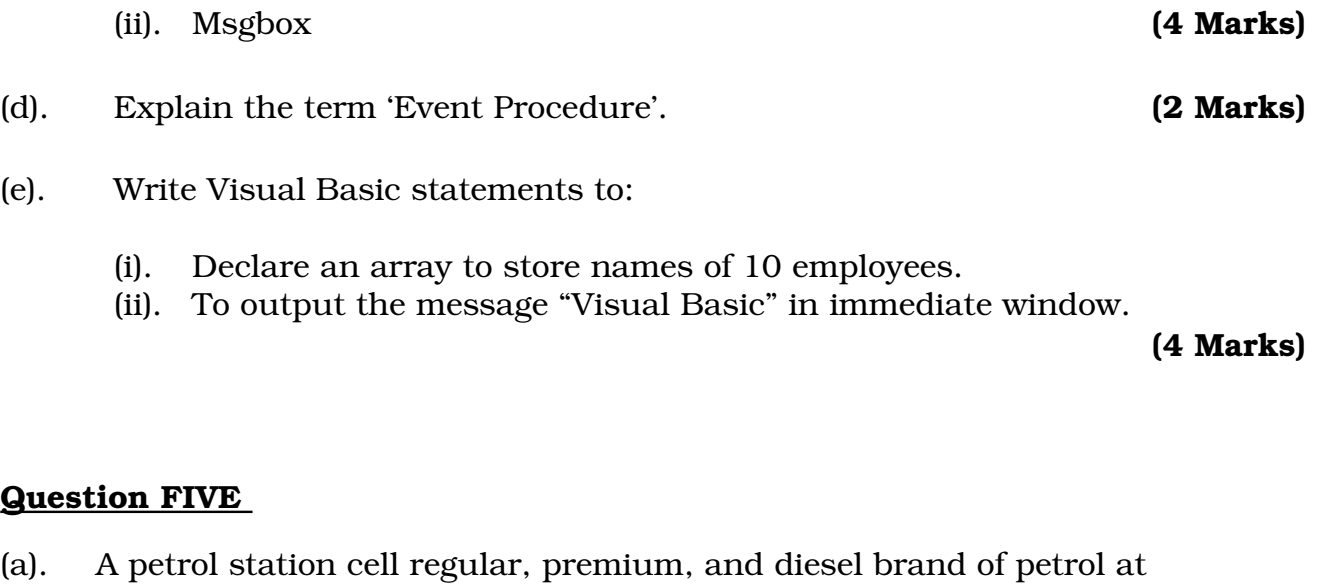

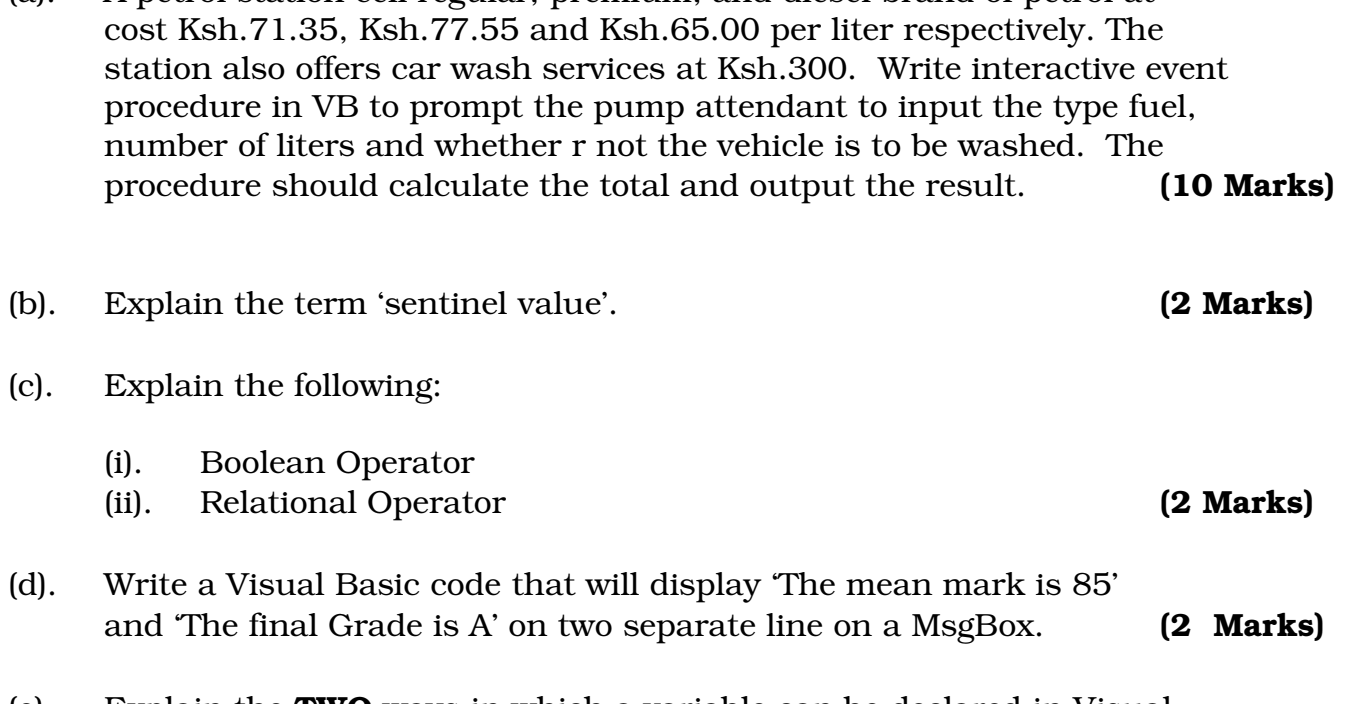

(e). Explain the **TWO** ways in which a variable can be declared in Visual Basic Programming. **(4 Marks)**